see the random module for details and extent of П creating random numbers

- the method random.randint can be used to  $\blacksquare$ generate random integers
- any easy example usage is:  $\Box$
- #!/usr/bin/env python

import random

print "your die roll was", random.randint (1, 7)

slide 3 gaius

slide 1 gaius

**Sounds**

#!/usr/bin/env python T.

> sound = pygame.mixer.Sound ("mysound.wav") sound.play ()

please see the pygame 〈https:// П www.pygame.org/docs/ref/mixer.html〉 web site for more detail

**Adding Cities to your game**

the tutorial asked you to add cities and guns to your  $\Box$ program

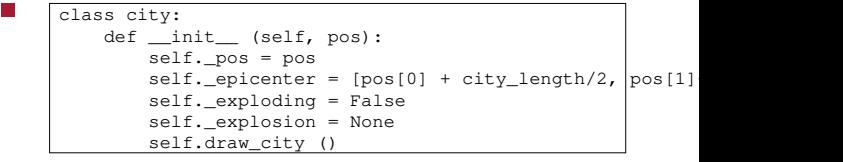

slide 4 gaius

slide 5 gaius

#### **Adding Cities to your game**

**Adding Cities to your game**

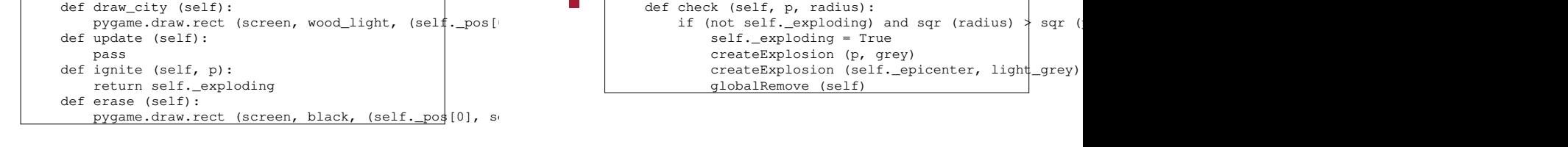

slide 7 gaius

## **Using cities in your code**

 $city\_list = []$ П city\_length = 90 city\_height = 25 attack\_number = 5 rate\_of\_attack = 400 def make\_cities (): global city\_list for p in [[100, 768-city\_height], [200, 768-ci $\frac{dy}{dx}$ height]  $[600, 768\text{-city\_height}]$ ,  $[700, 768\text{-city\_height}]$  $c = city (p)$ city\_list += [c]

**Using cities in your code**

П def check\_cities\_guns (pos, radius): for c in city\_list: c.check (pos, radius)

slide 6 gaius

**Using cities in your code**

#### **Using cities in your code**

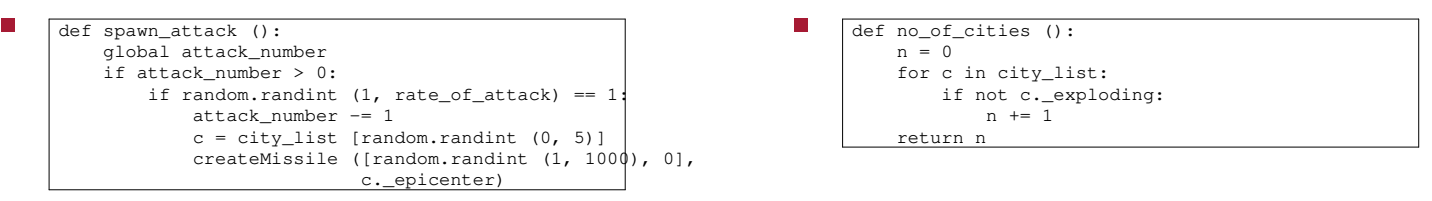

slide 11 gaius

## **Using cities in your code**

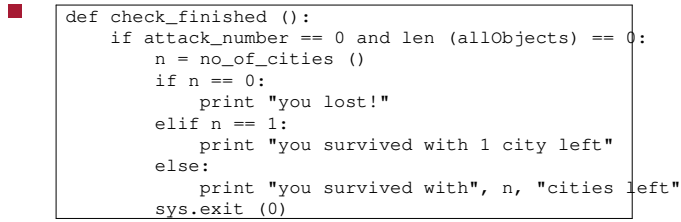

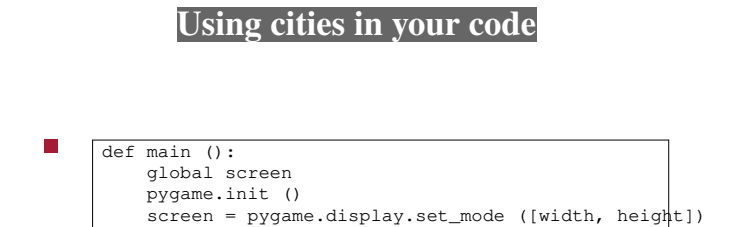

make\_cities () wait\_for\_event () slide 12 gaius

slide 9 gaius

# **Guns**

 $\Box$ 

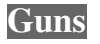

- guns in missile command are rather similar to cities  $\overline{\phantom{a}}$
- we need another class, with similar methods  $\mathcal{L}_{\mathcal{A}}$ 
	- it might be possible to inherit code but that is  $\overline{\phantom{a}}$ left for another day

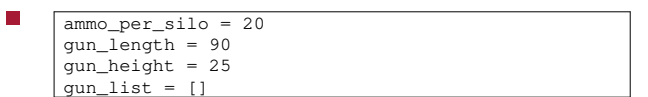

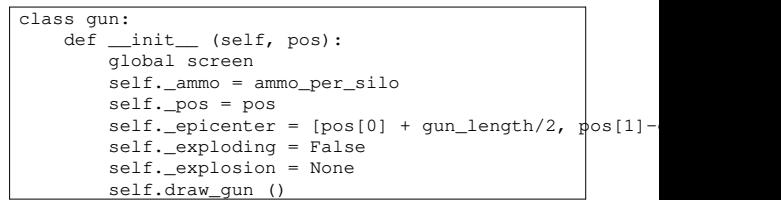

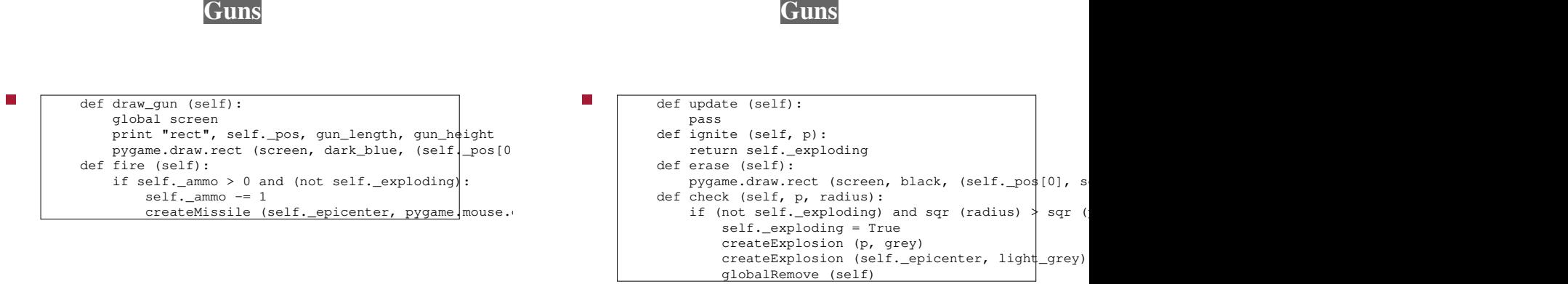

slide 15 gaius

slide 16 gaius

slide 18 gaius

slide 20 gaius

## **Linking up guns to the game**

## **Linking up guns to the game**

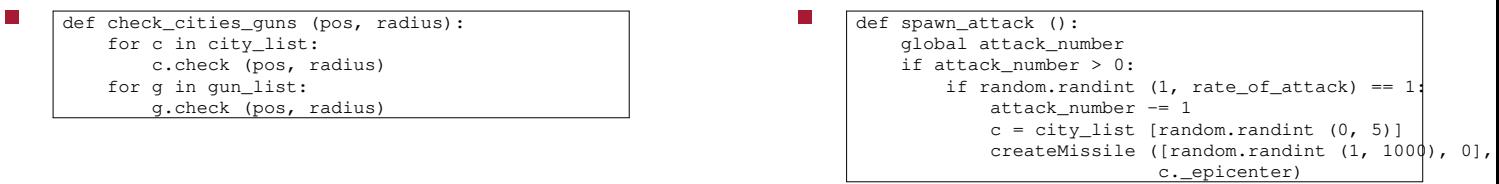

slide 17 gaius

slide 19 gaius

## **Linking up guns to the game**

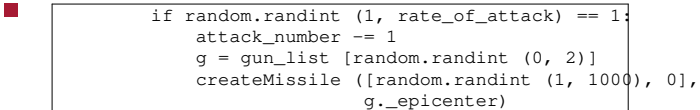

**Linking up guns to the game**

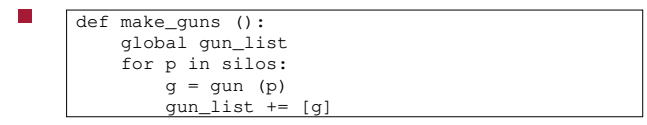

#### **Linking up guns to the game**

#### **Tutorial**

slide 22 gaius

def main (): global screen pygame.init () screen = pygame.display.set\_mode ([width, height]) make\_cities () make\_guns () wait\_for\_event ()

 $\overline{\phantom{a}}$ 

- add this code to your game  $\blacksquare$
- comment the code  $\blacksquare$
- observe the similarity between guns and cities  $\blacksquare$
- add scoring, sounds and features $\overline{\phantom{a}}$